## 明府真影流手裏剣術 schedule of Meifu Shinkage Ryu

## Schedule of regular Shuriken class Table 10 Schedule of various events

2019

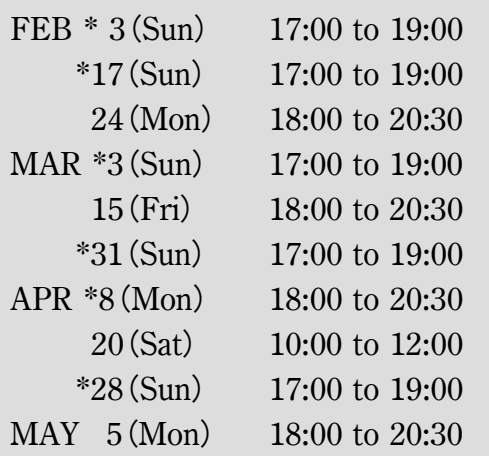

No mark days the classes are performed at Edogawaku Sogo Bunka Center (江戸川区総合文化センター) On \*mark the classes are performed at Ichikawa Shi Kinrofukushi center Bunkan(市川市勤労福祉センター分館)

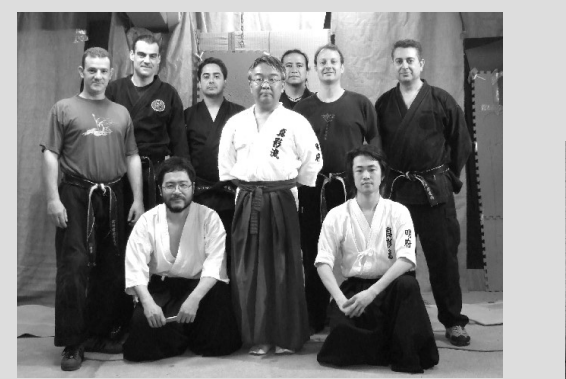

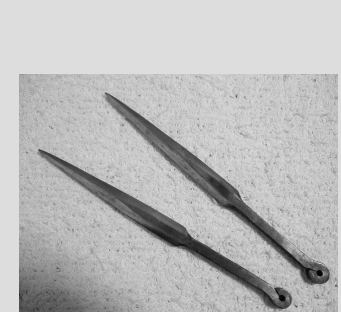

- Kansai Keikokai FEB 24th, MAR 24th, APR 28th. Each of classes starts from 12:30, end at 15:30 At Minami Osaka Dojo 南大阪道場(大阪市住吉区)
- Open seminar in Tokyo : FEB 3rd.
- Open seminar in Osaka : MAR 23rd / 24th.
- Spring training camp : From MAY 10th to MAY 12th. The camping spot is Sasagawa Chiba, Dozen Ryokan.

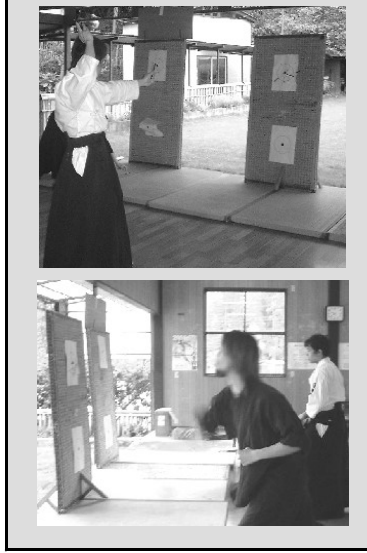

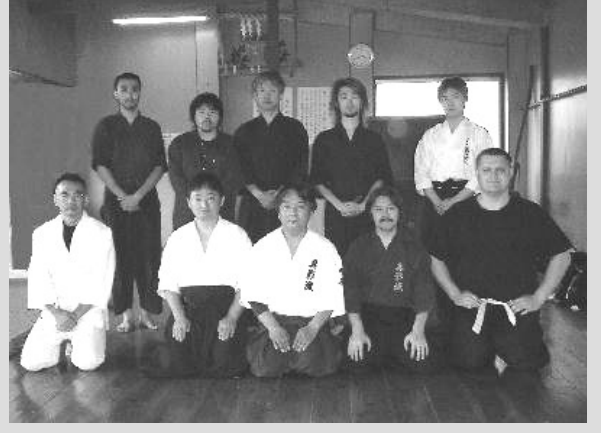